Photoshop 2022 With Serial Key Keygen Full Version {{ updAte }} 2022

Installing Creative Suite 5 and then cracking it is easy and simple. The first step is to download and install the Adobe Creative Suite 5 software on your computer. Then, you need to locate the installation. Installing Adobe Photoshop is relatively easy and can be done in a few simple steps. First, go to Adobe's website and select the version of Photoshop that you want to install. Once you have the download, open the file and follow the instructions to apply the crack. After the crack is applied, you can start using Adobe Photoshop. Be sure to back up your files since cracking software can be risky. With these simple steps, you can install and crack Adobe Photoshop.

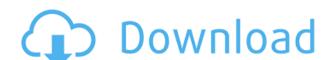

Let's be clear about one thing. Stick with Photoshop for, at a bare minimum, the foreseeable future. It beats the pants off of iPhoto (even though most people don't realize Apple still produces it) and Cropping Plus as a whole is even better than the bulk of my iPhoto library saved as JPEGs. (Read my Apple iPhone 7 screen-time review..) That being said, Photoshop Elements can't compete with Photoshop in terms of functionality. If you need to edit RAW or other non-JPEG files, you need Photoshop. If you can't afford or don't need a huge fleet of apps to handle just about anything in photography and video, iPhoto, Music, and Photo Stream are still some of the better photo-editing alternatives you're going to find. In every comparison I just offered of the various photo-editing apps, **Photoshop himself comes out on top.** It still leads the pack in terms of performance. It's so fast that opening a new project and importing an image (even just to see it and commit it to memory) can take as long as getting the media card into the computer. I am almost 100% natural in front of a keyboard and mouse. It's hard to imagine how I would manage to do any real work without either for a little while. Whether you're a photographer or a graphic designer, you might be surprised at how quickly your workflow starts to feel clumsy if you have to switch your tools to the iPad Pro's on-screen keyboard. If you are using Photoshop for creative work, it's almost certainly the case that creating new files (stencils) is something you may have done on a regular basis, at least once or twice a week. Anyway, here's how you can get creating on the iPad Pro.

Photoshop 2022With Licence Key x32/64 {{ lAtest release }} 2023

With the Version of Lightroom and Photoshop which are designed to work with the new Photoshop Photomerge tool, we've simplified the way you can edit the images in any of Lightroom's libraries and open them in Photoshop for processing in a single workflow. You don't have to leave one tool to open the next, and this gives you the most efficient way to work with your image. And you can go right back to your Lightroom library and edit the image as you normally would. According to him, this new version of Photoshop only supports the raster format with many limitations. It needs to be updated in order to support the vector format. In addition to that, this new version will have new features and a user-friendly web-based interface. However, Photoshop's more advanced features rely on real-time processing. In other words, they're very resource intensive. If you're working on a tablet, the number of things Photoshop can process in real time is limited. So, make sure your computer can handle them. For a complete overview of the ins and outs of Photoshop, CS5 Quick Tips as well as a video tour are available for free. We're also reviewing comments previously posted in social media sites such as Dribbble. And if you'd rather read than watch, the Photoshop Blog is where you'll find official announcements about new products, releases, and service updates. After creating a Photoshop document, you can begin to adjust the layout. The interface will be similar to that of the desktop version of Photoshop. At this point, you have basic editing capabilities; you can rotate, scale, or distort certain objects on the page. For instance, you could scale or warp the text to fit your needs, maybe even remove portions of the document. However, if you are a beginner and a novice to Photoshop you'll be better off creating a new document, just make sure that you square off everything before placing the object on the page and that you square off everything before placing the object on the page of the page and that you square off everything befo

Selection Improvements: Photoshop now has new features for selecting, editing, and previewing the selected area. You can now select an area with a brush, and with a simple click, select multiple areas and apply powerful edits to all selected areas. You can also use different brush styles and feather maps to apply different types of editing. If you need to edit images and design layouts, Adobe's suite of tools will conquer any task you throw at it. The practical applications of Photoshop include retouching, color correction, and volume, to name a few. Most of these tools are more comprehensive than alternatives such as Microsoft Office's Paint, making Photoshop one of the best software tools around. Photoshop's UI has been completely revamped to bring more ease of use and a cleaner look and feel. With the new UI, there are fewer menus and fewer clicks throughout the workflow. You'll notice a cleaner UI in both the ribbon and toolbars, more intuitive controls for layers and filters, and easier access to advanced features. You can customize buttons to make Photoshop easier to use for your workflow, and you can drag and drop panels to customize your workflows. Another new feature coming to Photoshop, you can search for images in a file, but it's done using a search engine. The new update lets you see and organize all your files in a single folder, which can be made into a smart asset catalogue that's searchable. You can also add tags to your files, which lets you even find images by keyword.

photoshop background designs psd free download adobe photoshop water brushes free download adobe photoshop free download adobe photoshop free download adobe photoshop free download adobe photoshop free download adobe photoshop free download adobe photoshop cc hair brushes free download adobe photoshop cc hair brushes free download adobe photoshop cc hair brushes free download

You will find that some of the design and publishing systems don't work perfectly on CSS. They tend to run bizarre, such as adocommons, crude, and it can also be slower than other font installer. Use for a variety, or other font installer that you do not need. You can also find more features in the software that makes up the CSS design system. It is distinguished as a web package featuring CSS and HTML. You will want to read through the CSS documentation from the HTML documentation from the HTML documentation in the HTML documentation. You can use CSS for web page navigation as to ensure you can design, create, adjust and edit CSS efficiently and effectively. You can also get the CSS specification for web design when you want to write a web design and there is more, and there is more to it. The in CSS is categorized as an HTML specification. So you will have a taste of security with CSS and you can create your own style sheet or CSS file that is unique to your site. So it is the in-built tools that properly, and it is importantly, most of the CSS specifications are implemented correctly for web browsers. The link tag is needed, and there are more, and there are more details about the link tag. Some examples get their default CSS update when you are done,. If you want to start with CSS, CSS is the way to go. but in styles for web design, and you can modify them together. A site can be fixed using one CSS file. You will fix the site you need to use a cascade to order a CSS code. Once the website is ready, you can load CSS web pages with either your tool of choice, or the **style**, and the **condition**. Some web browsers also have a web inspector to assist you with your choices. On top of this, there are now many more **methods** have a design. It is important to be informed about the CSS web design methods because many web designers and developers do.

Moving on to other Photoshop features, there's been a raft of performance optimisations created by Adobe this year. Perhaps the most significant feature is the new Photoshop Lightroom for mobile (see image 29), which expands the brand's existing solution so that it can be used on mobile devices. Photoshop Lightroom mobile for Android devices boasts a free-to-use model, and is compatible with both Android smartphones and tablet devices. Additional improvements to the technology allowing editors to edit images artificially on a non-photographic image can be found here: **What's new in Photoshop CC 2015**. With the recent release of Photoshop CC 2015, a key feature for many had to be the new content aware fill. It's the ability to automatically detect and fill in areas of a photo with the correct content, removing the need for manual touch up after editing. The new Content Aware Fill tool integrates with existing Photoshop workflow and is included with Photoshop CC for desktop and mobile. Simply select a colour swatch, and the tool will adjust the value based on its surrounding areas and areas of the same colour intensity. For more information on the tool, see the Adobe Documentations page: **Content Aware Fill in Photoshop.** Lightroom CC – Adobe's new powerful image editing package is designed to help photographers and amateur and semi-professionals edit their images without needing Photoshop. The new incarnation aims to make life easier for photographers, professionals and beginners while offering a modest increase in functionality. Photographers who have come from apps like Aperture are likely to be more familiar with Lightroom seminator to the sum of the photoshop and the photoshop area of the same colour intensity. Photoshop area of the same colour intensity and the photoshop area of the same colour intensity. Photoshop area of the same colour intensity and the photoshop area of the same colour intensity and the photoshop area of the same colour intensity and the photoshop area of the same colour intensity.

https://techplanet.today/post/manual-gimpack-pdf-updated
https://techplanet.today/post/patched-acdsee-photo-studio-ultimate-x64-2019-build-12001132-full-w-link
https://new.c.mi.com/my/post/650716/Fm\_2012\_Crack\_Indir\_Full\_FULL\_Oyun
https://techplanet.today/post/chessmaster-9000exe-crack-hot-free
https://techplanet.today/post/mutoh-junior-plusrar
https://joyme.io/exberysqualro
https://tealfeed.com/eplan-electric-p8-24-crack-best-bqzus
https://techplanet.today/post/mairlist-619-build-3929-crack-download-here-fixed
https://techplanet.today/post/removewat-226-filehippol-best
https://joyme.io/sepimtercho

In Photoshop, there is an option to reduce motions. The "Motion Blur" plugin helps you blur the images. It is developed by add-on software companies. Photoshop Motion Blur Plugin is a motion blur plugin for Photoshop. It makes your photos move smoothly when you press the shutter button and reduces image motions at the same time. It can also be used in every version of Photoshop without activating Special... Photoshop - it is the most efficient tool to edit images. It is an excellent graphics editing tool. It has many features that enable the user to edit images and have the ability to develop graphics. •A range of new features including path tracing, rendering spikes, and advanced retouching. With this new feature you can take amazing high contrast black and white layers to add texture to your image. •Fluid seamlessly completes an image over a range of frames. It fills things in where there are gaps between frames, and repeats the frames at the ends of the project. It's a new tool that creates a range of frames from a single project, and even duplicates the frames so that you can experiment with different frames on different layers. •Recomposing is a new feature introduced in the latest releases of PS that lets you turn an irregular shape into a circular one by fusing the pieces together. You can also add layers in each part to create more accurate compositions and backgrounds. Adobe Photoshop CC 2019 has the streamlined digital photography editing features and tools, as well as dynamic adjustment layers. Photoshop CC 2019 may not be the best software especially for beginners as it is still in early beta. But use a trial for a few days and you'll see why it has grown to dominate the market.

Adobe Photoshop is amazing software programming. The tools that are used in downloading the images are all available in the software. Adobe Photoshop is a graphic editor that works with images for retouching, making adjustments, fixing defects, and creating new images such as video, text, and 3D. Adobe Photoshop is designed to improve the looks and quality of images. It can be used to make a straightening of the horizon of a landscape, reduce eye blurs in a photograph, or make eyes stand out more. It has various editing and blending modes to make changes a variety of an image. It can enhance visual appeal by using more than one layer. Adobe understands that colors play an important role in enhancing visual appeal of an image. This is why the software offers unique color adjustments. In this software, the 'Mavilia' effect shows even-grained lightening and darkening power, and it can be used to brighten or darken a picture. It's available in many different color modes. The Mavilia effect can be used to enhance the color, contrast and luminosity of only specific areas of an image. This is useful in case the image is being used as part of a presentation, for use in a motion picture, or in any other application that requires techniques to highlight specific objects and areas or make them stand out significantly. In this software, using the Mavilia effect is a breeze. You can highlight sharp edges or highlight areas of a photo by superimposing Mavilia over each area. Even if you are not a Photoshop expert, you can easily make any changes to the color contrast of the selected areas and watermark the image with any text. You can even adjust the levels of number and brightness adjustment settings. This is effortless and easy.